## IBIS-AMI Analog **Modeling**

IBIS ATM Discussions June 2012

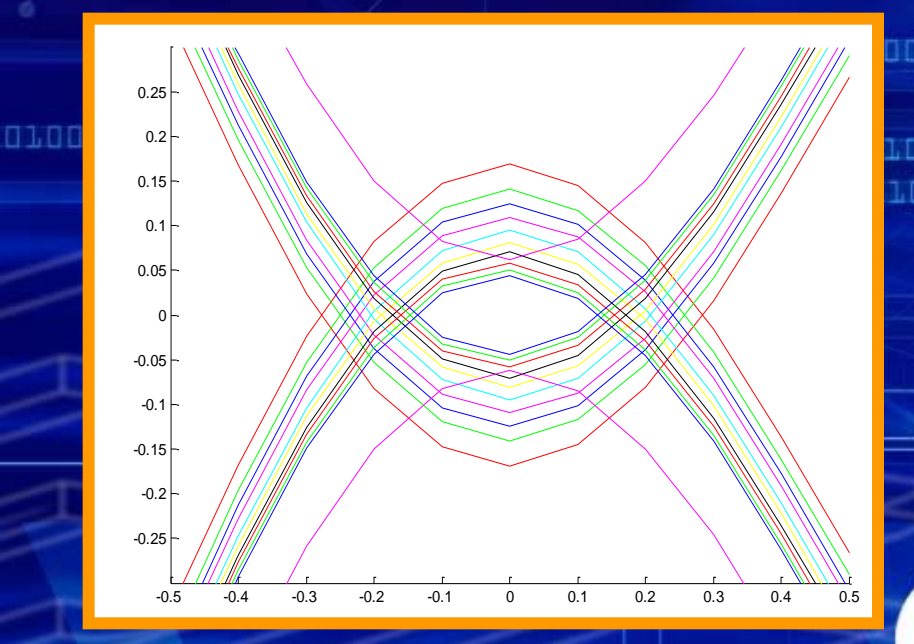

© Mentor Graphics Corp., 2012, Reuse by written permission only. All rights reserved.

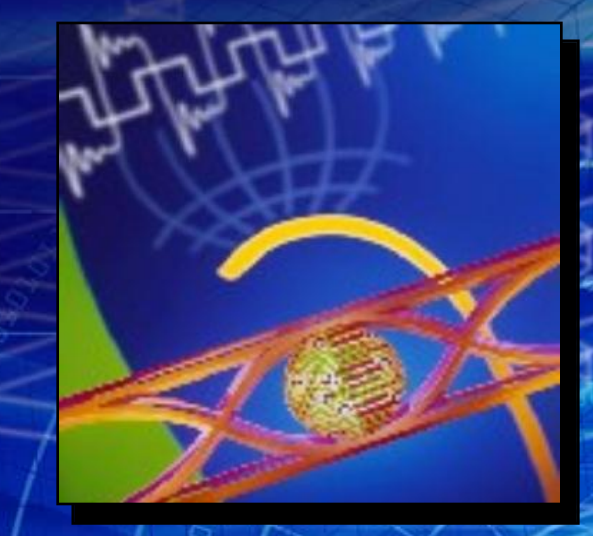

 $^{\circledR}$ 

### . . . . . . . . . . . . . . . . .

**Arpad Muranyi a Taus** 

GION

# **IBIS-AMI Analog Modeling**

**IBIS ATM Discussions June 2012**

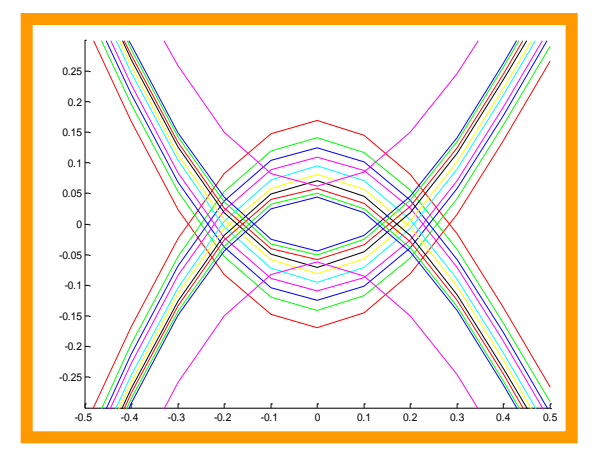

- **1. IBIS-AMI analog model examples with IBIS-ISS**
- **2. Package modeling in legacy IBIS**
- **3. Package modeling with BIRD 125 and IBIS-ISS**
- **4. More details for the Figure 12 example**
- **5. A fundamental problem in legacy IBIS**
- **6. A solution using existing BIRDs**

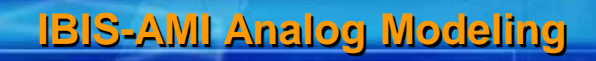

## **The current state of buffer modeling using BIRDs 116-118**

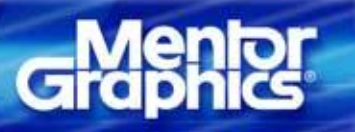

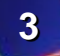

### **S-parameter Tx model with [External Model] & IBIS-ISS**

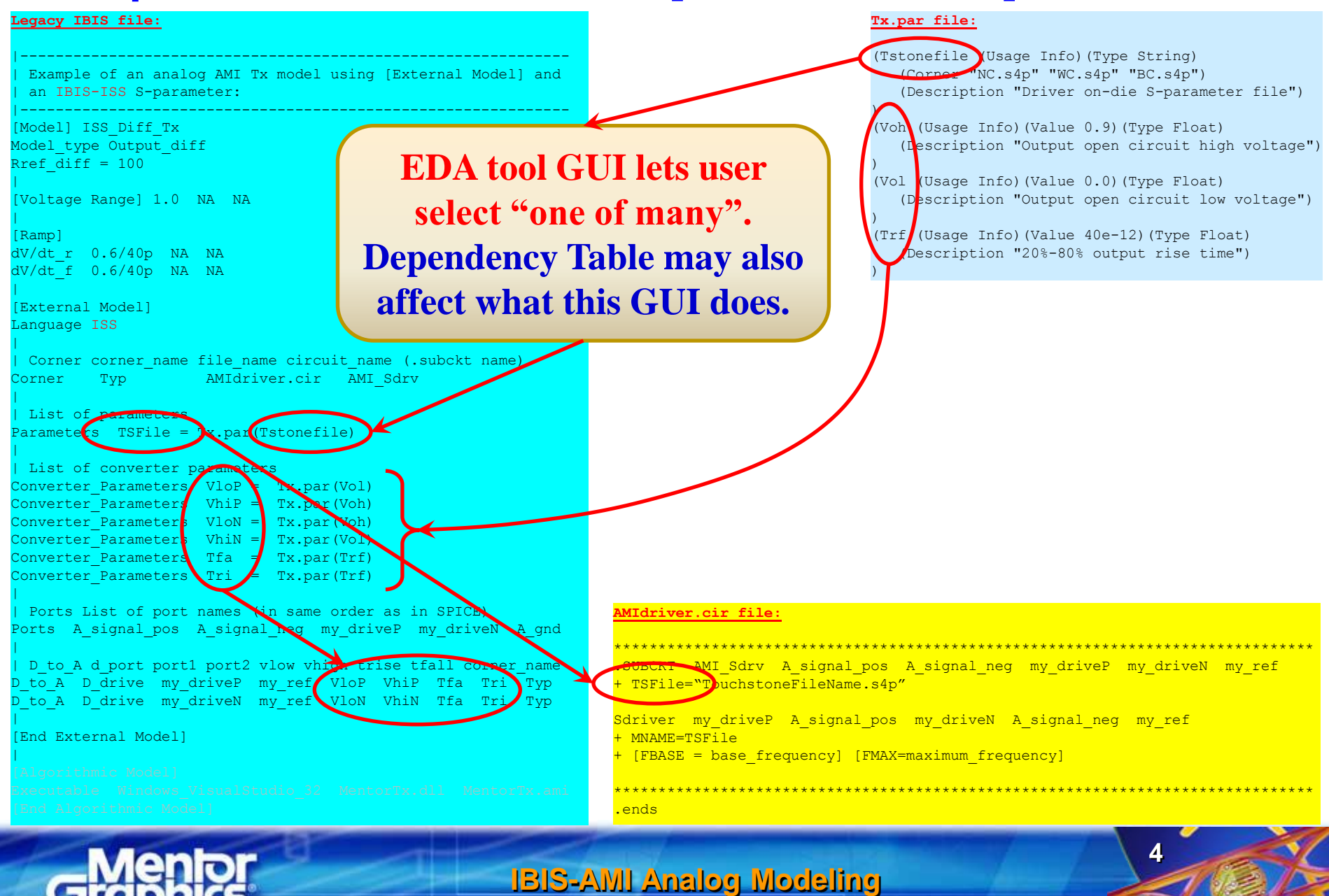

### **RC Rx model with [External Model] & IBIS-ISS**

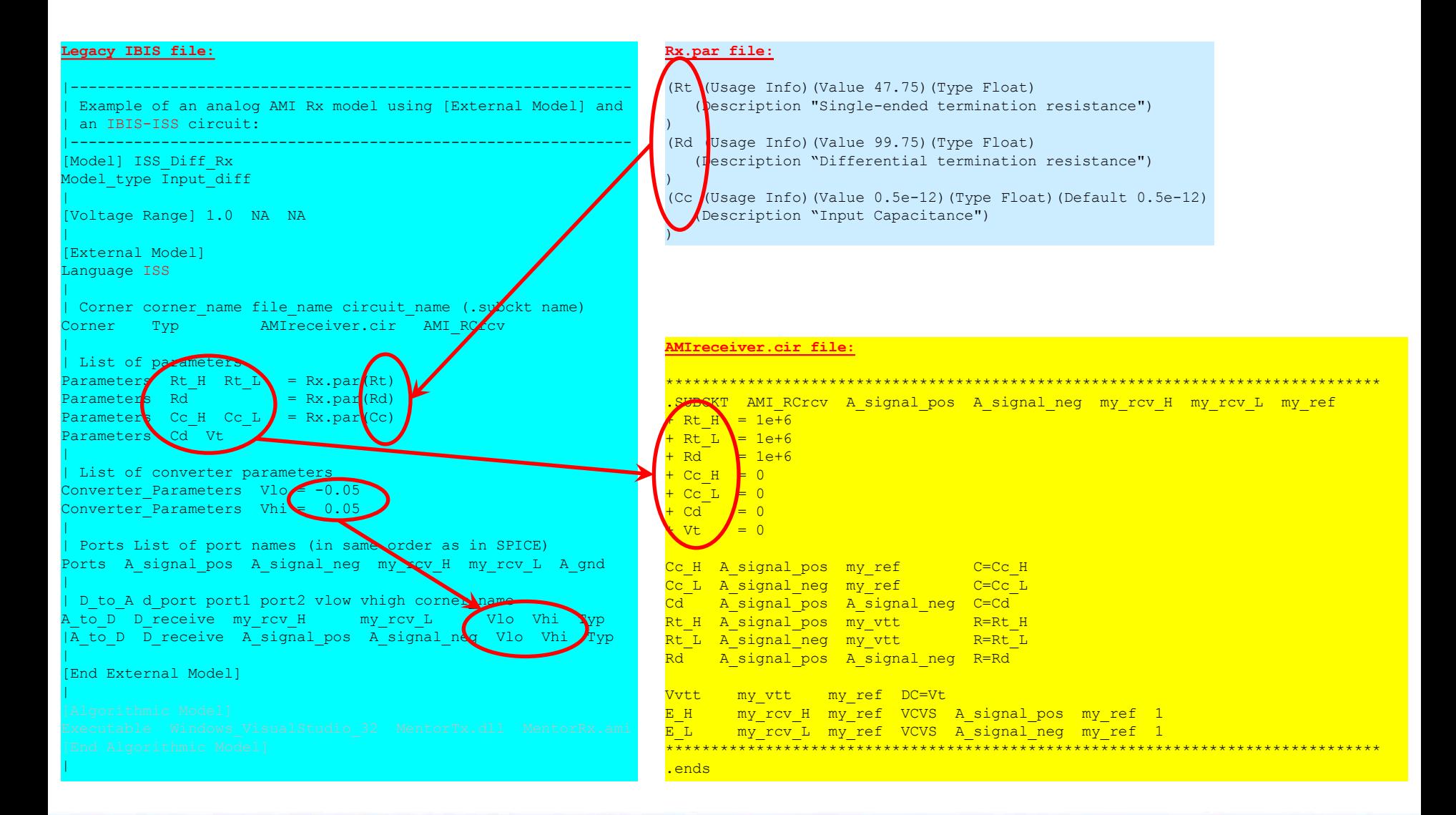

**IBIS-AMI Analog Modeling**

# **Legacy IBIS package modeling overview**

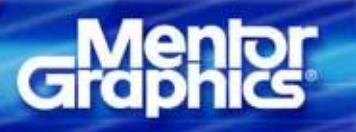

**IBIS-AMI Analog Modeling**

### **Package modeling in legacy IBIS**

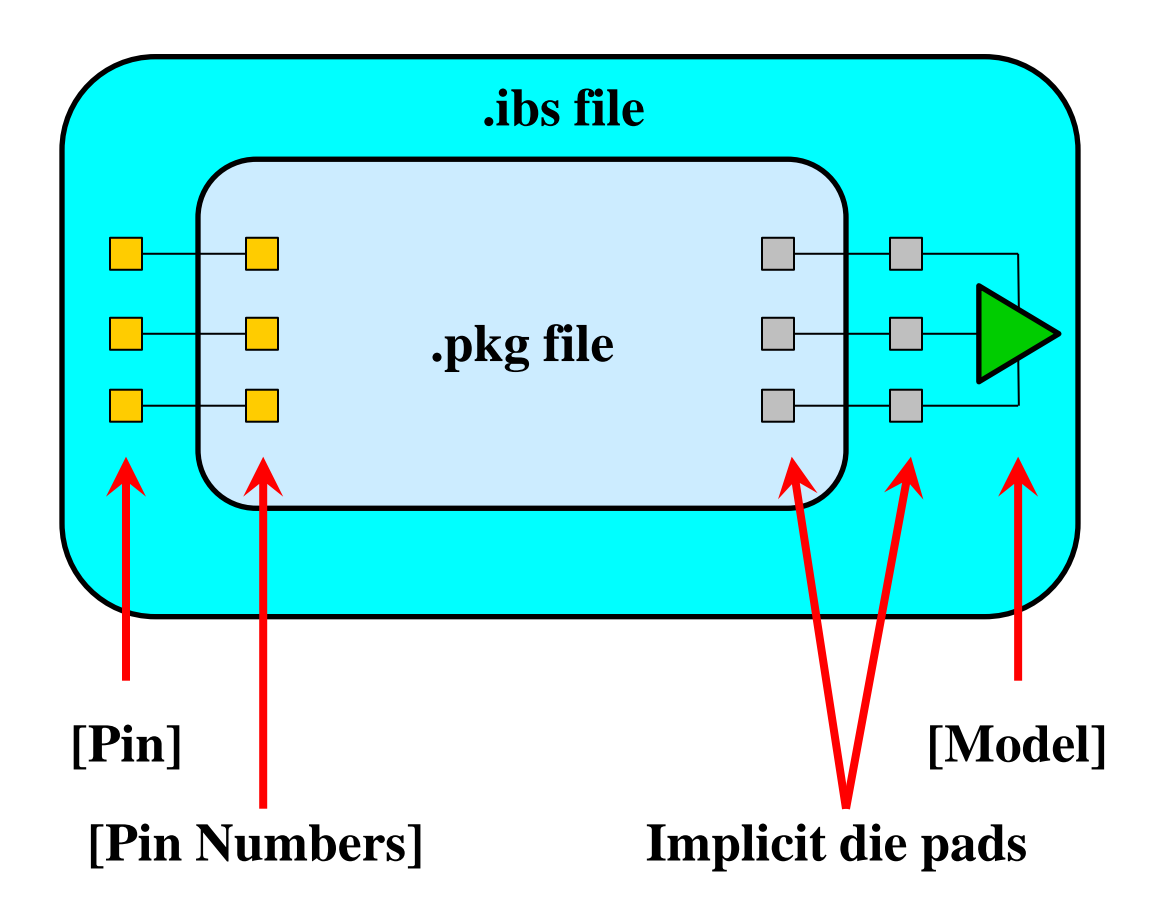

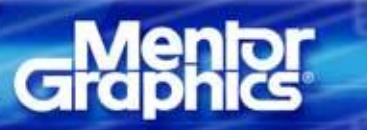

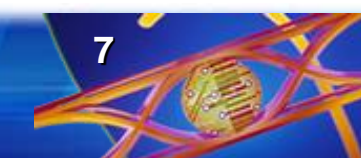

## **Package modeling in legacy IBIS**

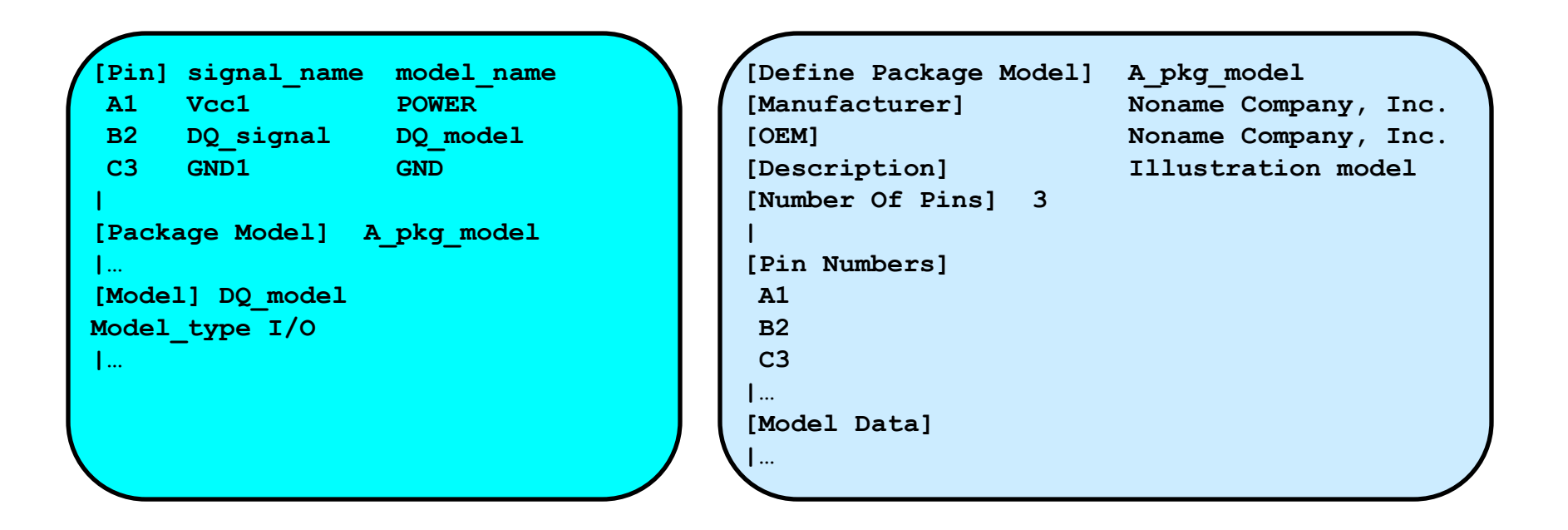

- **The .ibs file does not declare the pads on the die**
- **It assumes** *one* **corresponding "implicit" pad for each pin**
- **The [Pin] list is repeated in the package model as [Pin Numbers]**
- **The package model is placed between the pin and this implicit pad**

## **The current state of package modeling using BIRD 125**

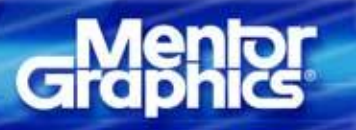

**IBIS-AMI Analog Modeling**

## **Package modeling with BIRD 125**

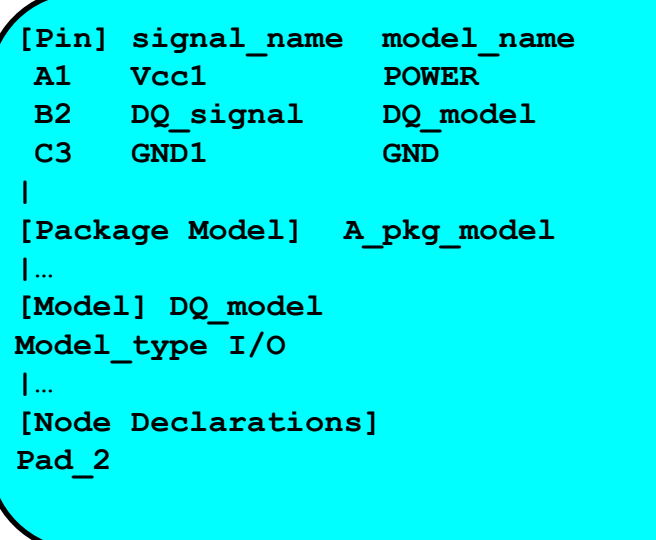

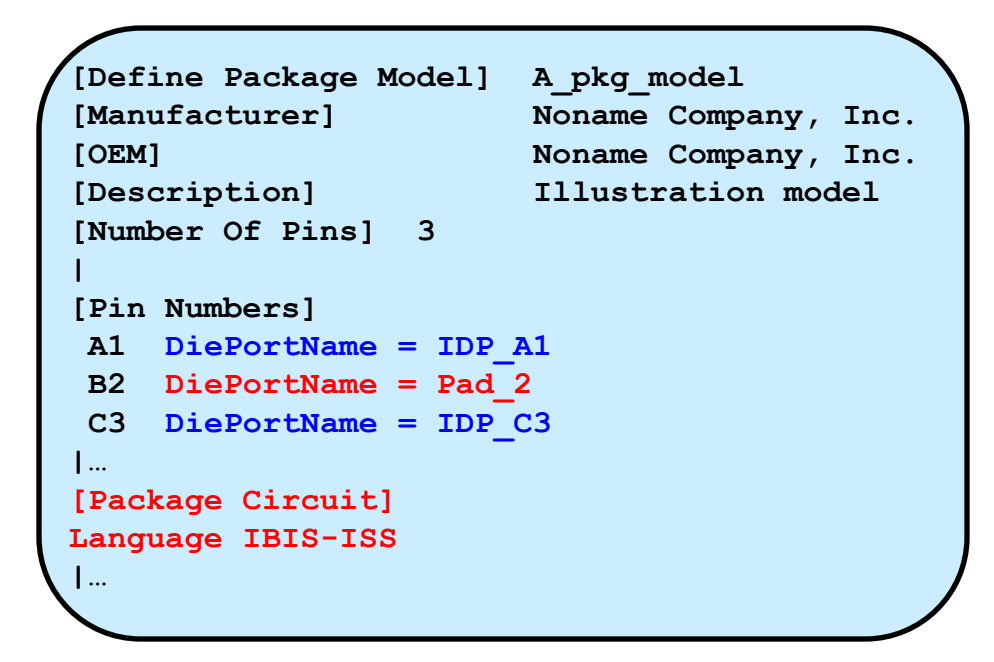

- **The new 2nd column of [Pin Numbers] declares**
	- **Implicit on-die nodes (pads)**
	- **Explicit on-die nodes (pads)**
- **IBIS-ISS models can be placed between pins and pads**
- **This supports arbitrary mapping between pins and pads**

### **A simple package model with IBIS-ISS**

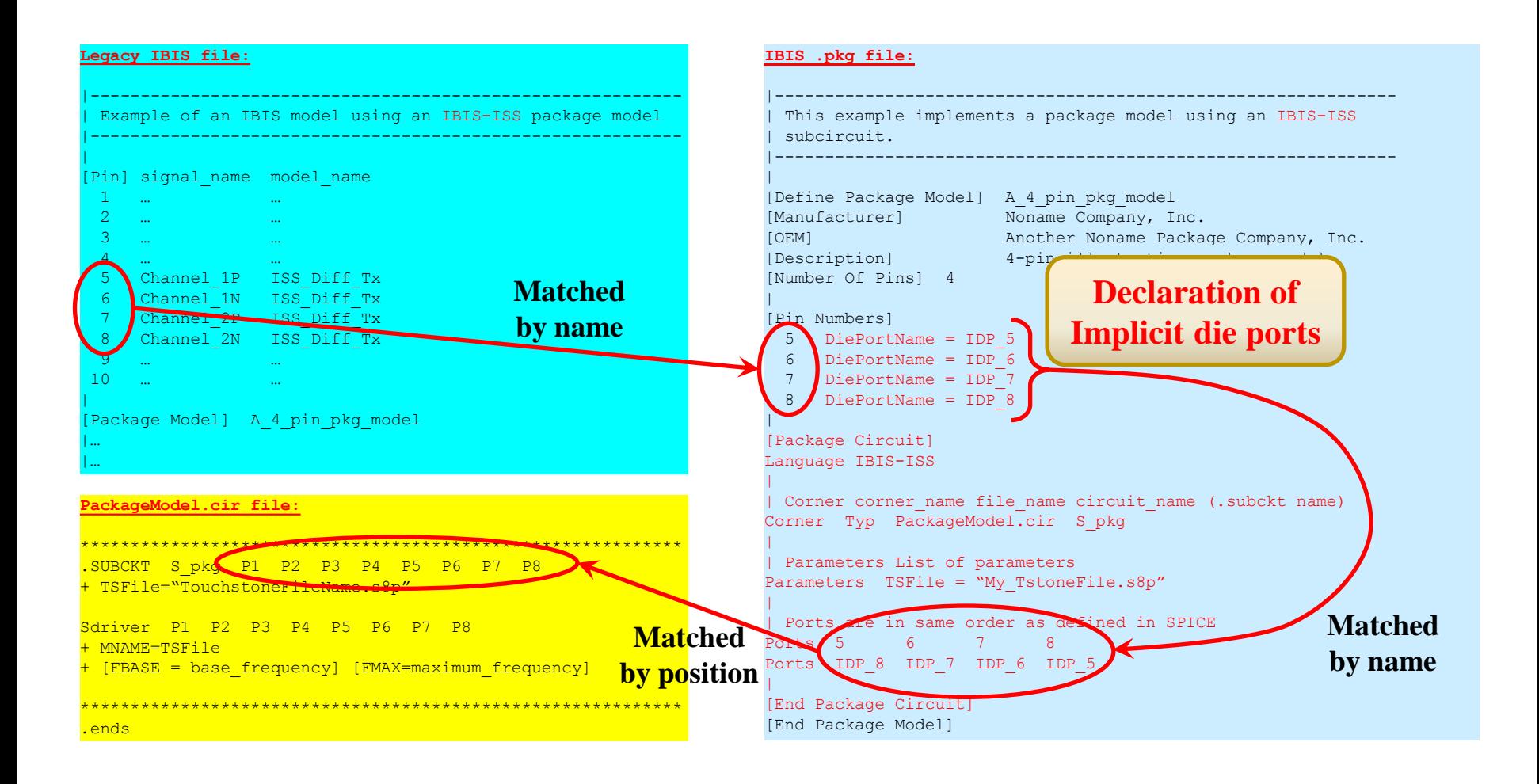

### **IBIS-AMI Analog Modeling**

### **Figure 12 (pg. 136) in IBIS v5.0**

Component Die Package Pins/balls | [External Circuit] [External Circuit]  $\Box$ - 14  $|$  | A  $\text{A}$  myper-+-a-+-vecal vec-+-10-----+-+--@@@--o 10 Vec<br>
| | | | | A mypur-+-b-+-veca2 | | | | | |D drive--| >---+-A mysig-+-c-+-int ioa io1-+-1------+-+--@@@--o 1 Buffer A  $|$  | D enable- $|/$  / | | A mypdr-+-d-+-vssa1 | | | | | |  $|$   $|D_T$  receive--<  $|$ -+  $A_T$  mygcr-+-e-+-vssa2 gnd-+-pad\_11-+-+--@@@--o 11 GND | [External Circuit] and the control of the con- $-1 - 1$ [External Circuit] +-----------------------------+ nd1-+-D mydrv--| >---+-A mysig-+-3---------------------+-+--@@@--o 3 Buffer C | | | D\_enable-|/ /| | A\_mypdr-+-pad\_11 | | | | | | D\_receive--< |-+ A\_mygcr-+-pad\_11 ini i Tanzania Marekania (j. 1870)  $\begin{bmatrix} 1 & 1 \end{bmatrix}$  . A concentration concentration of  $\begin{bmatrix} 1 & 1 \end{bmatrix}$ | | [External Circuit]  $\begin{array}{c|c|c|c|c|c} & & & D \\ \hline \end{array}$ | | | | A mypcr-+-10--- (to pin/pad 10) | | +-@@@-o 4a Clocka nd1-+-D receive--< |---A mysig-+-pad 4----------pad 4-+-+-+ [External Model] inside [Model] -4---------------------------------| D drive--| >---+---A signal-+--------------------+-+--000--0 5 Buffer E  $\overline{\phantom{a}}$   $\overline{\phantom{a}}$   $\overline{\$ | D\_receive--< |-+ A\_gcref-+-> | |<br>| | \|---A\_external-+-> | | |  $A\_gnd++->$  $\sim$  1 ---------+  $\pm$  1 

| Figure 12: Reference example for [Node Declarations] keyword

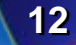

### **Figure 12 implemented with IBIS-ISS**

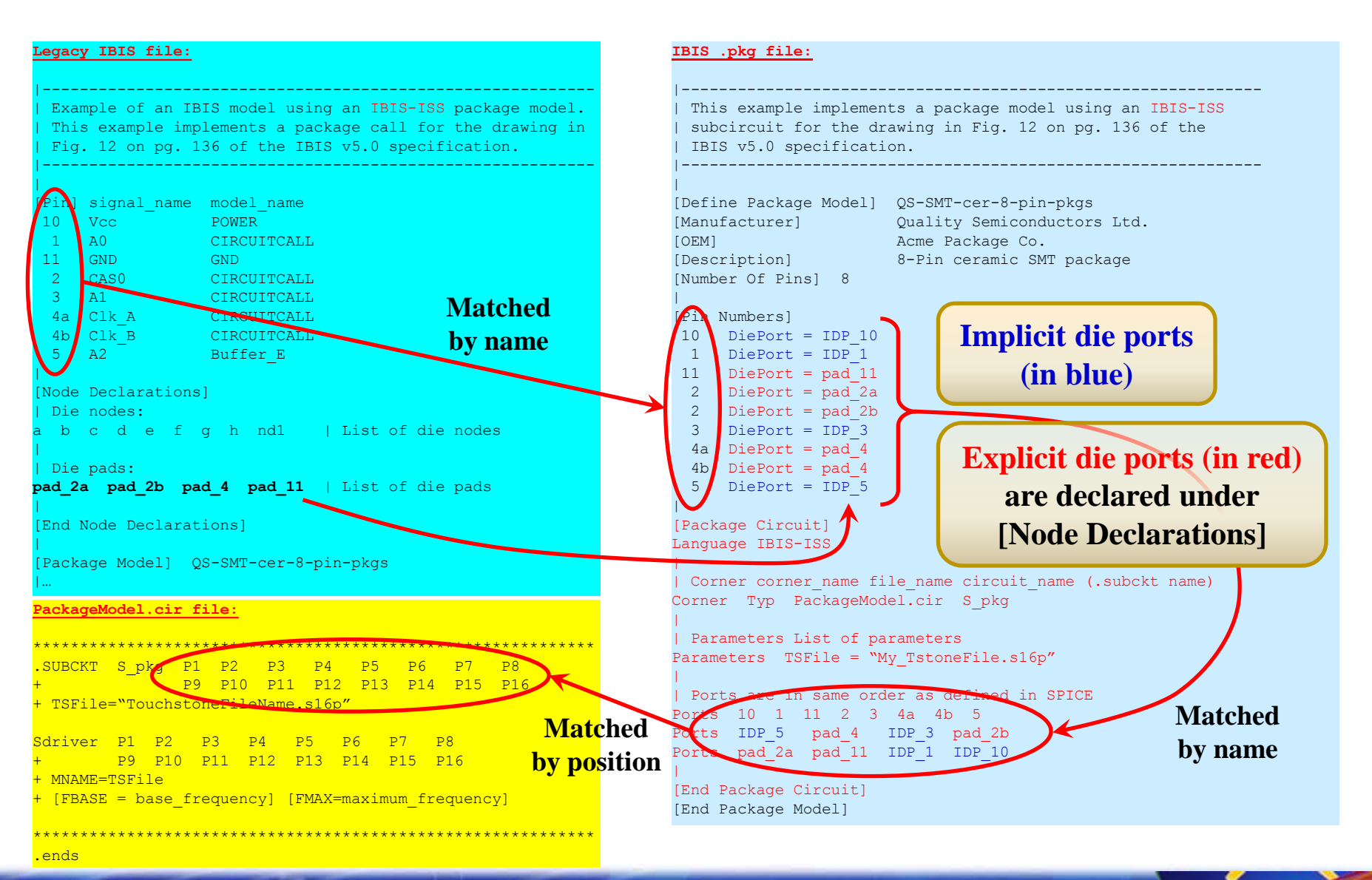

**IBIS-AMI Analog Modeling**

### **A missing detail in the previous example for Figure 12**

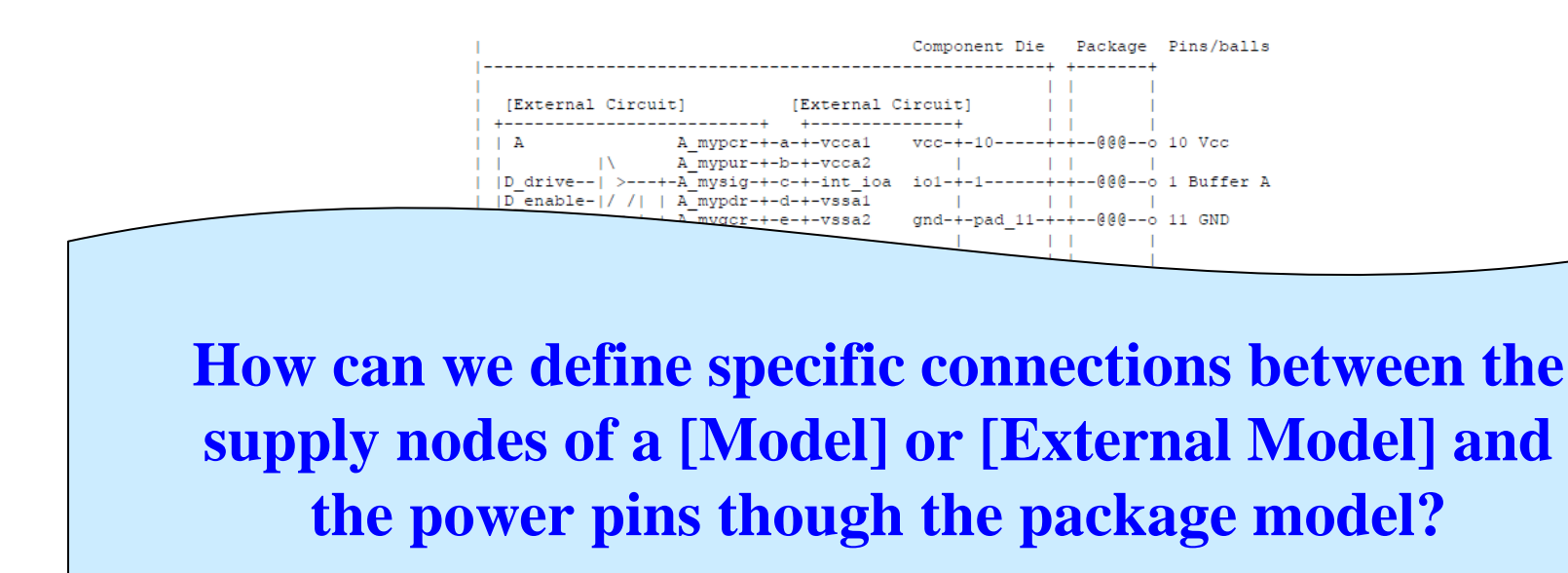

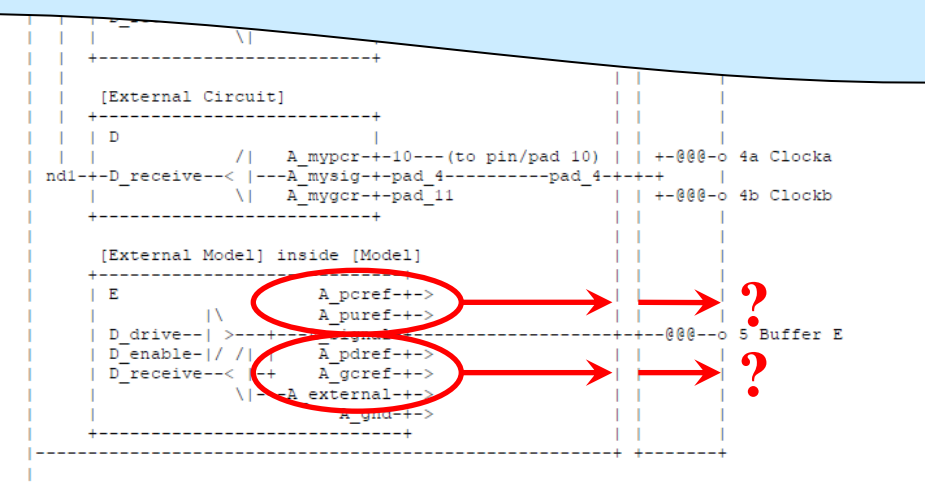

**IBIS-AMI Analog Modeling**

<sup>|</sup> Figure 12: Reference example for [Node Declarations] keyword

### **Use [Pin Mapping] to declare supply die pads**

```
[Pin] signal name model name R pin L pin C pin
\vertVcc1 Supply1 POWER
Vcc2 Supply2 POWER
Vcc11 Supply11 POWER
Vcc12 Supply12 POWER
GND1 Ground1 GND
GND11 Ground11 GND
Ref1 Reference1 POWER
Ref11 Reference11 POWER
\vert5 Data5 EM5
15 Data15 EM15
\vert\vert[Pin Mapping] pulldown_ref pullup_ref gnd_clamp_ref power_clamp_ref ext_ref
\begin{array}{c} \hline \end{array}Vcc1 NC PCref EM5
Vcc2 NC PUref EM5
Vcc11 NC PCref EM15
Vcc12 NC PUref EM15
GND1 Ground EM5 NC
GND11 Ground EM15 NC
Ref1 NC EXref EM5
Ref11 NC EXref EM15
\begin{array}{c} \hline \end{array}5 Ground EM5 PUref EM5 Ground EM5 PCref EM5 EXref EM5
15 Ground EM15 PUref EM15 Ground EM15 PCref EM15 EXref EM15
```
**These are called "bus names" by the specification, and are defined to be ideal shorts. Functionally they are the same thing as "die nodes" or "die pads".**

**15**

### **If a bus is an ideal short, it is a node**

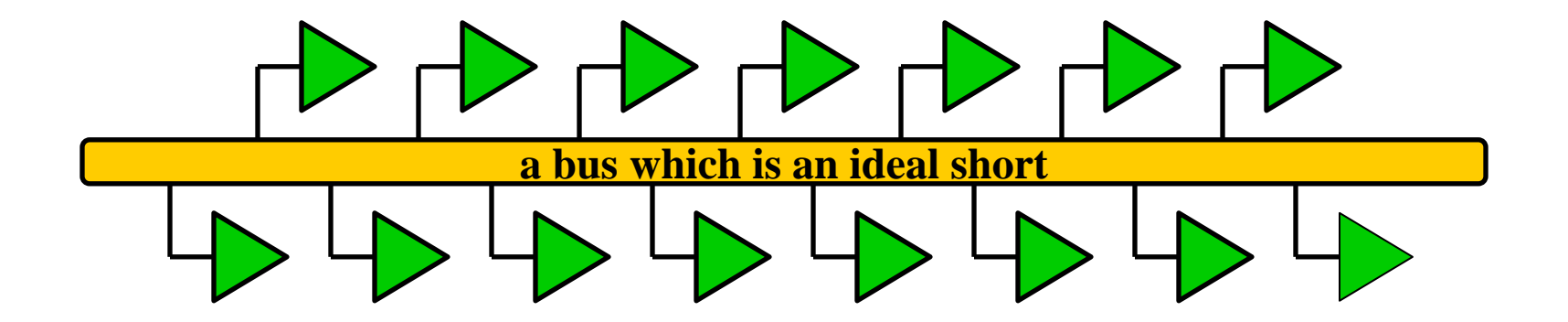

**If the "bus" is an ideal short, each receiver sees exactly the same signal, i.e. the bus is just a node**

**The number of connections made to the "bus" doesn't make a difference, if it is ideal, it is till just a "node"…**

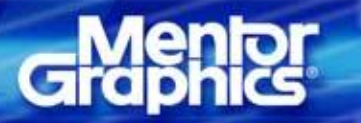

## **[Pin Mapping] = [Node Declarations] + Netlisting**

### **The [Pin Mapping] keyword serves three functions**

- **declares die nodes (ideal short die buses)**
- **associates (i.e. connects) die nodes with the reserved analog supply node names of [Model] or [External Model]**

A pdref, A pdref, A gcref, A pcref, A extref

- signal nodes are NOT included
- **associates the named die nodes (pads) with pin names**
	- eliminates the need for implicit die pad names (derived from pin names)
- **This provides a mechanism to connect the supply nodes of [Model] and [External Model] to specific pins through an accurate package model (IBIS-ISS)**
	- **multiple pin to single pad** *is* **possible**
	- **multiple pad from different [Model]s to single pin** *not* **possible**
- **This works with IBIS 5.0 and BIRD 125.1** 
	- **slight modifications to [Pin Mapping] could provide on die interconnect modeling capabilities also**

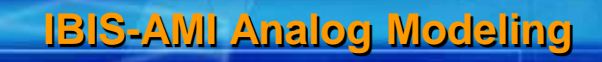

### **Modified Figure 12 to illustrate supply connections**

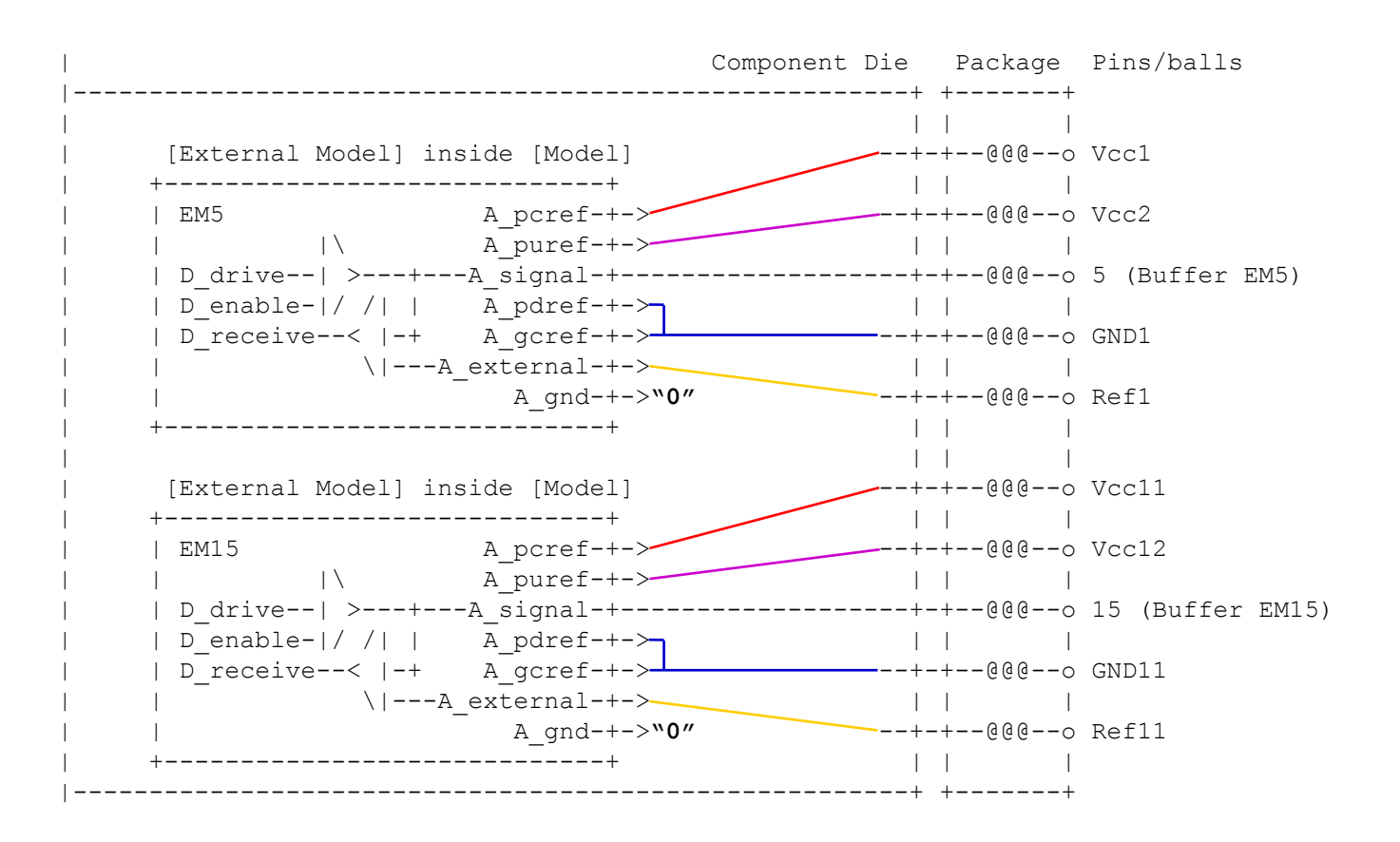

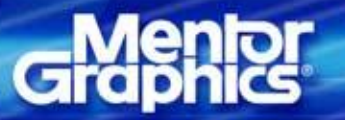

**IBIS-AMI Analog Modeling**

### **Modified Figure 12 using BIRD 125.1 syntax**

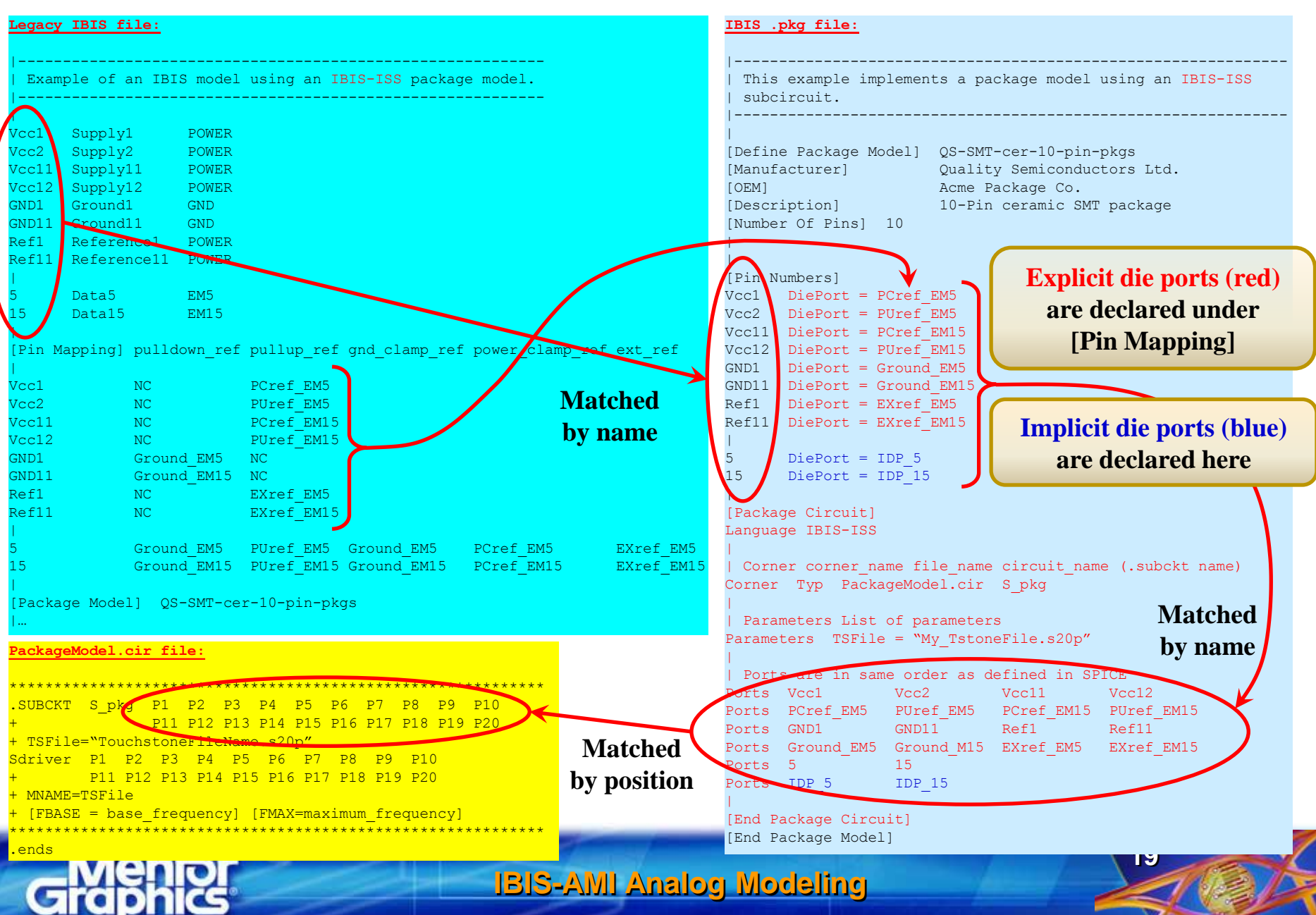

## **A fundamental problem in legacy IBIS**

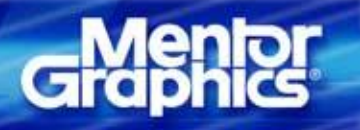

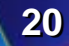

### **A fundamental problem in legacy IBIS**

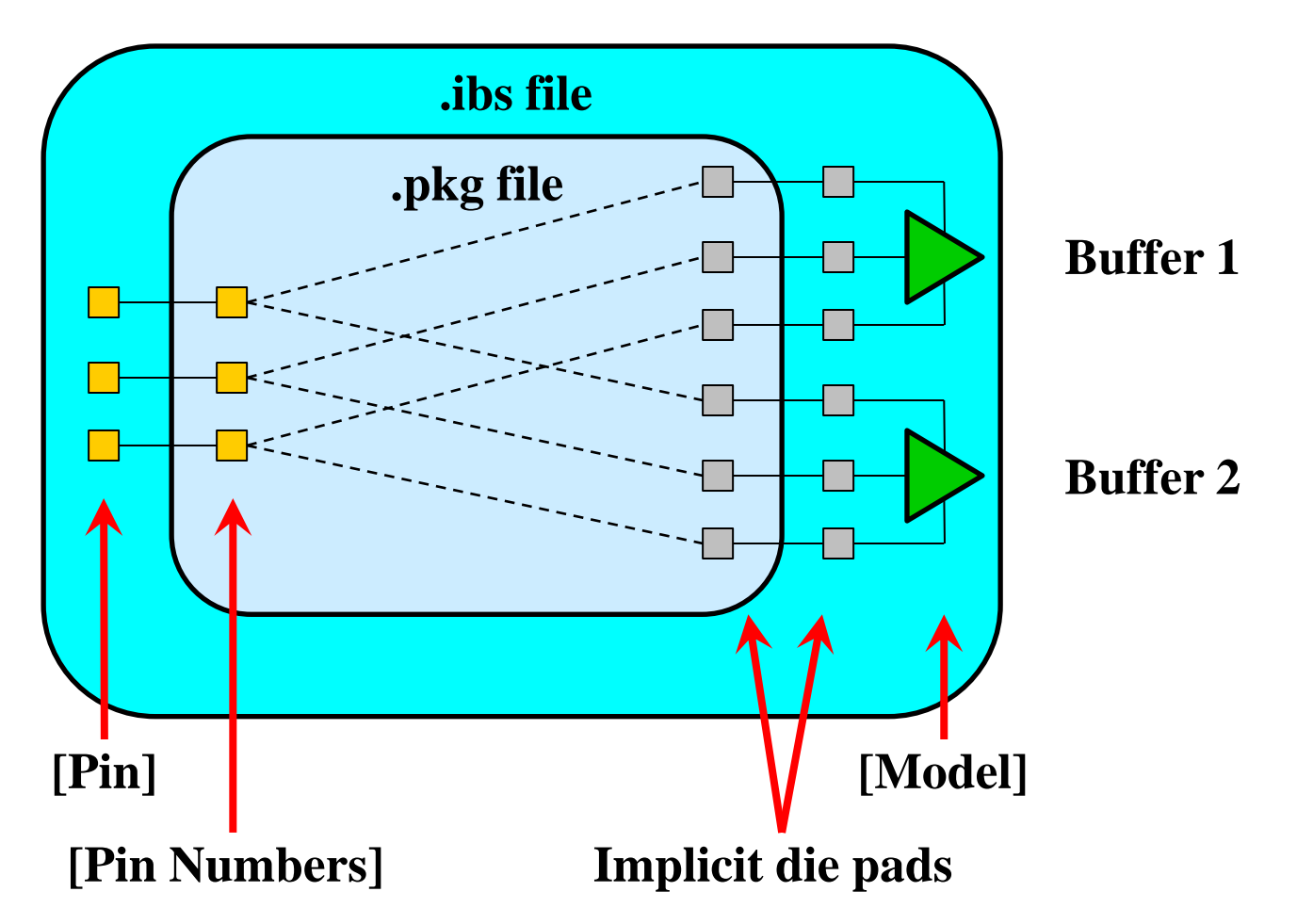

**Buffers are "instantiated" by the 3rd column of the [Pin] keyword. One pin can only instantiate one buffer in legacy IBIS.**

**IBIS-AMI Analog Modeling**

### **A fundamental problem in legacy IBIS**

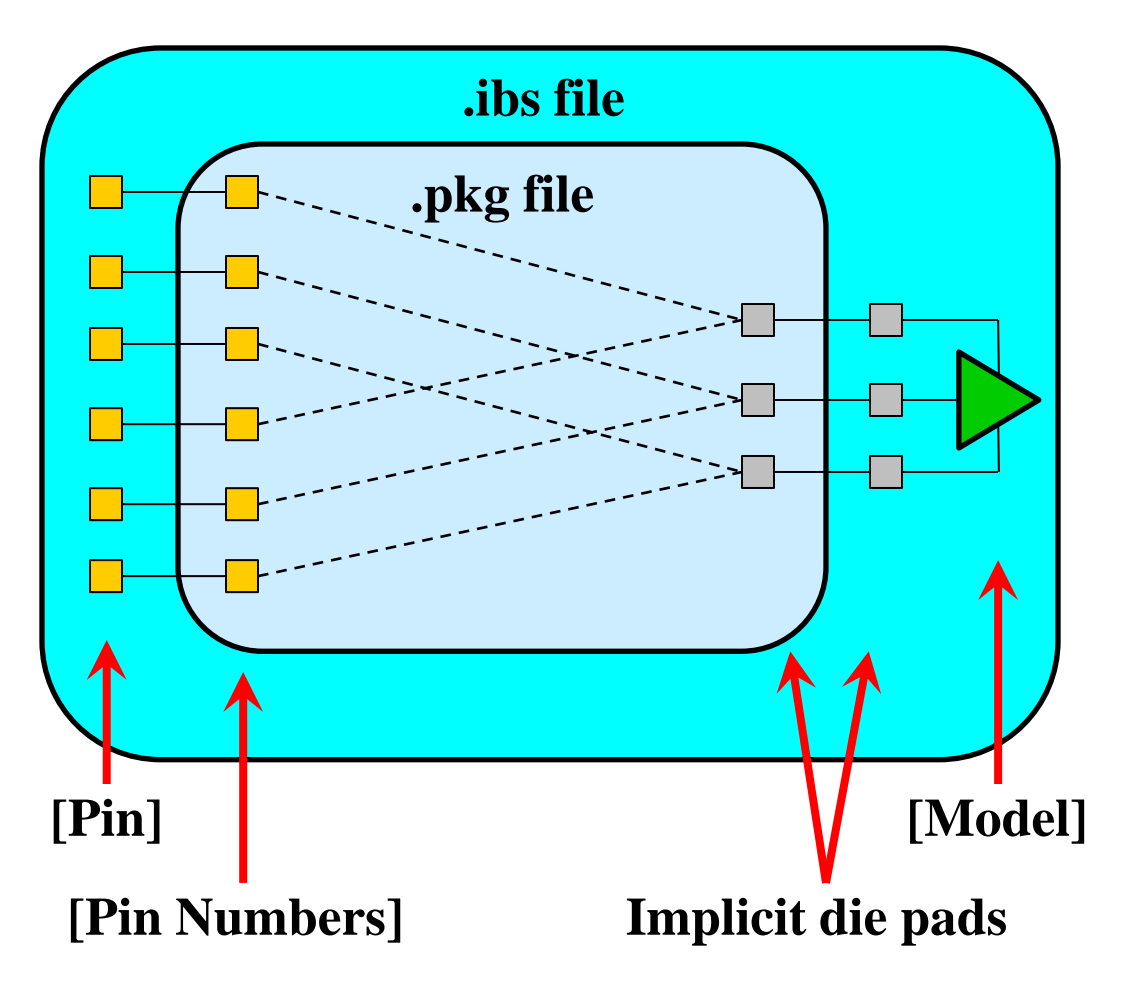

**Which pin should instantiate this buffer?**

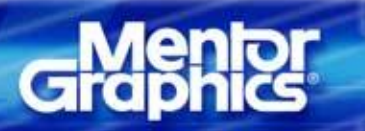

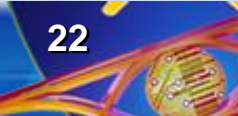

## **An additional feature needed**

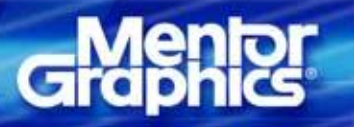

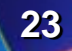

### **We also need to be able to model on-die interconnects**

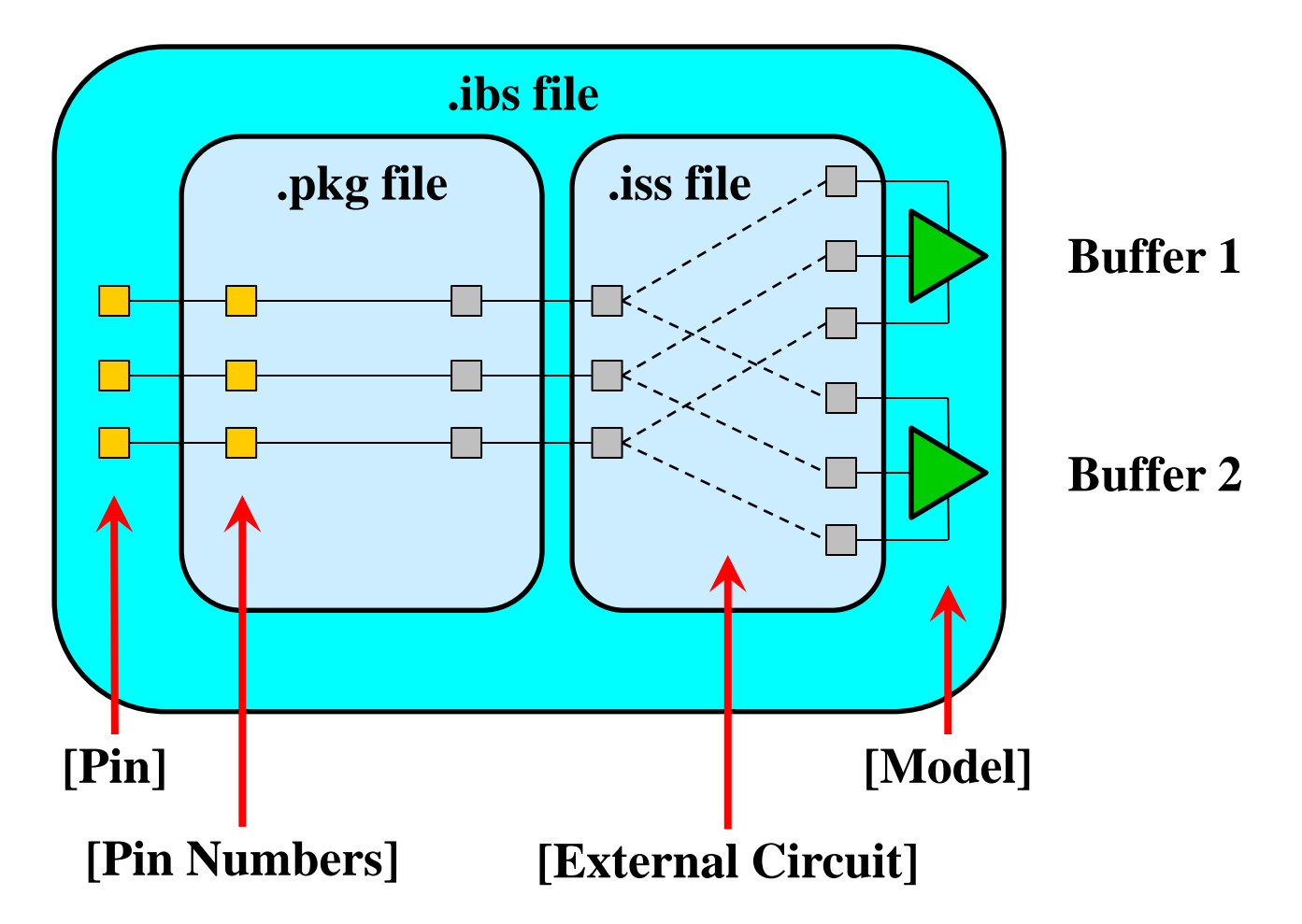

**Buffers are "instantiated" by the 3rd column of the [Pin] keyword. One pin can only instantiate one buffer in legacy IBIS.**

**IBIS-AMI Analog Modeling**

### **A possible solution**

- **It seems that the biggest problem is that [Model]s are instantiated from the [Pin] keyword**
	- **useful for PCB layout or IC footprint driven EDA tools to find the [Model] for a particular "net"**
	- **gets in the way of non 1 to 1 pin/ball to pad/bump mapping**
	- **gets in the way of on-die interconnect modeling**
- **The best solution seems to be to instantiate [Model]s the same way as [External Circuit]s, using [Model Call]**
	- **supports named [Model] terminals anywhere on the die**
		- **does not rely on the cumbersome [Pin Mapping] keyword to achieve this**
	- **supports named die pads/bumps**
	- **supports on-die interconnects using [External Circuit] and IBIS-ISS**
	- **supports package models with IBIS-ISS (BIRD 125)**
	- **supports arbitrary connections between buffer terminals and pads/bumps**
	- **supports arbitrary connections between pins/balls and pads/bumps**
	- **this is proposed by BIRD 145**

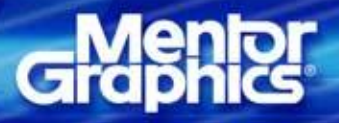

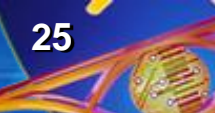

### **Illustration using BIRD 116, 125, 145**

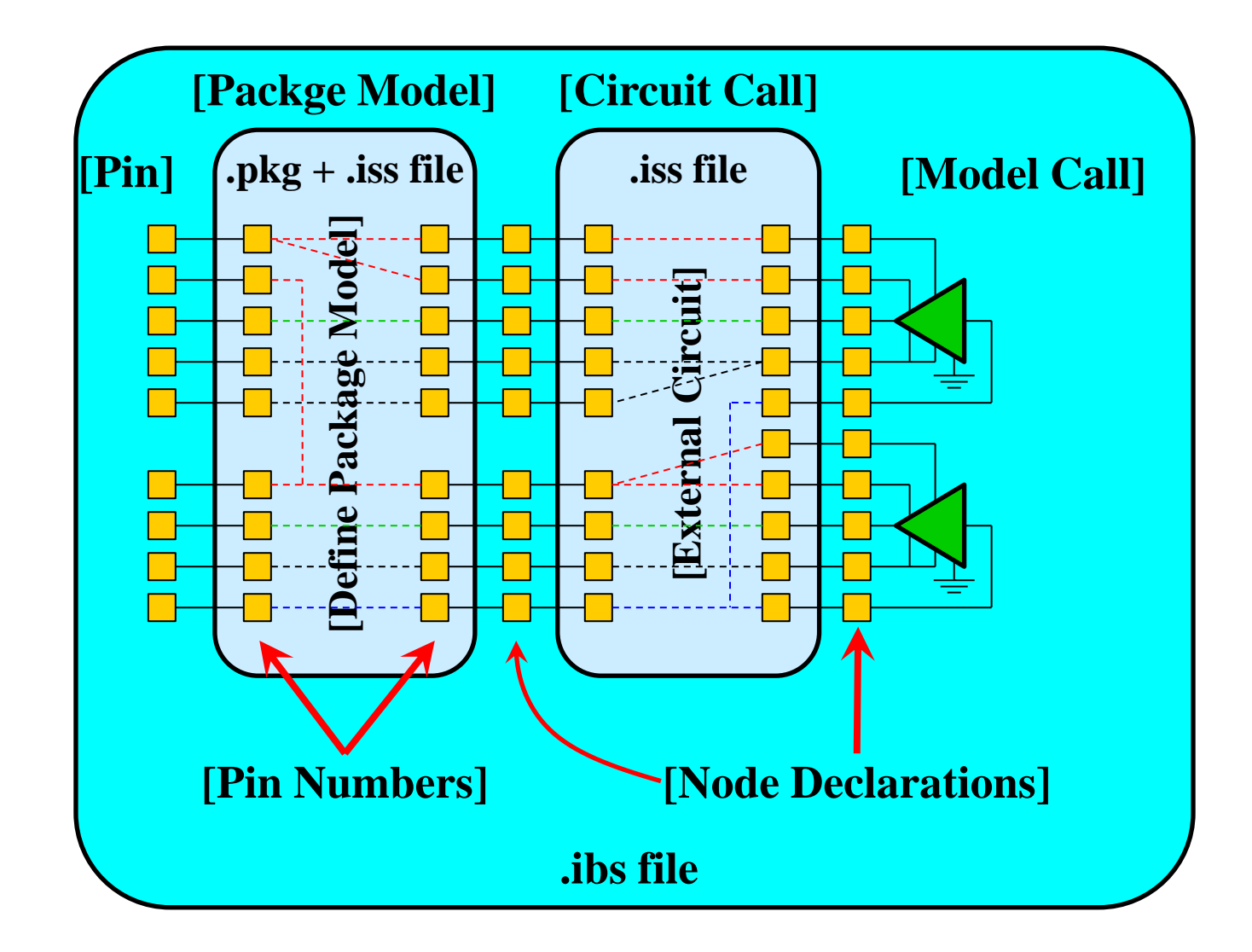

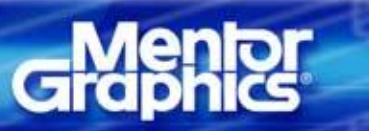

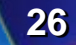

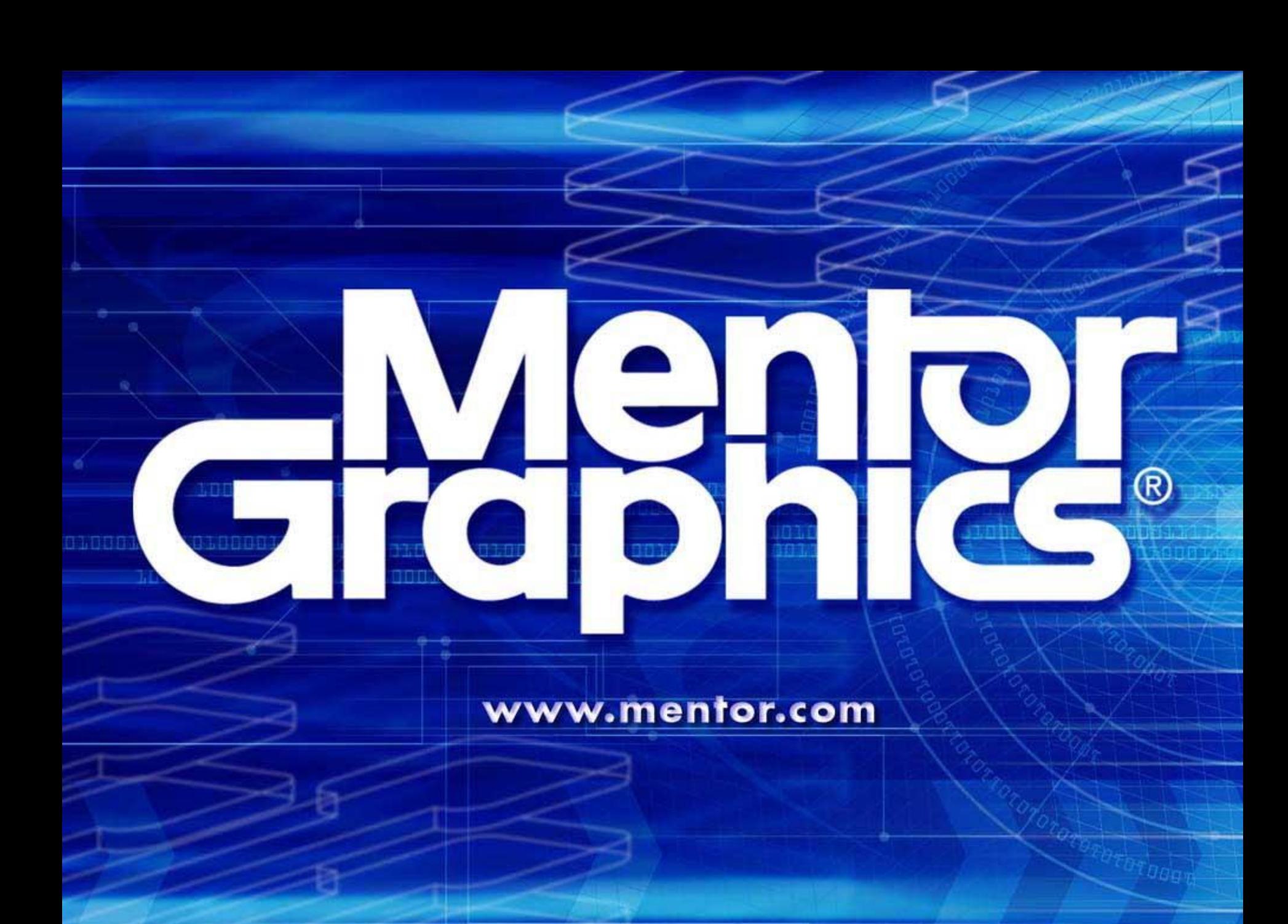